Jean-François Condotta (j\_condotta@yahoo.fr) - Sun Dec 15 2019 15:02:09 GMT+0100 (CET)

# Fiche numéro 1 de TP - Licence CDISTRI

Ce quiz permet de vous exercer à l'élaboration de requêtes SQL simples sur la base de données COMMERCES. Pour chacune des questions, une requête SQL est demandée afin d'apporter certaines informations. Pour ce quiz, toutes les requêtes demandées portent sur une seule table de la base de données COMMERCES. Chacune d'elles est constituée d'une clause SELECT/FROM/ORDER BY et éventuellement d'une clause WHERE. Chaque requête doit être écrite de manière minimale, par exemple, une clause WHERE non utile dans une requête ne doit pas être présente dans cette requête. Les requêtes données doivent être valides quel que puissent être les contenus des différentes tables. Vos requêtes doivent être écrites de manière lisible (chaque clause sera placée sur une nouvelle ligne). Rappelons que le schéma de la base de données COMMERCES est le suivant :

#### ACTIVITE(codeAct,libActivite)

ETABLISSEMENT(SIRET,nomEtablissement,numAdr,typeVoie,voie,codePostal,commune,*codeAct*,anneeAct)

#### Série 1

Dans cette série, toutes les requêtes demandées contiennent uniquement les trois clauses SELECT/FROM/ORDER BY.

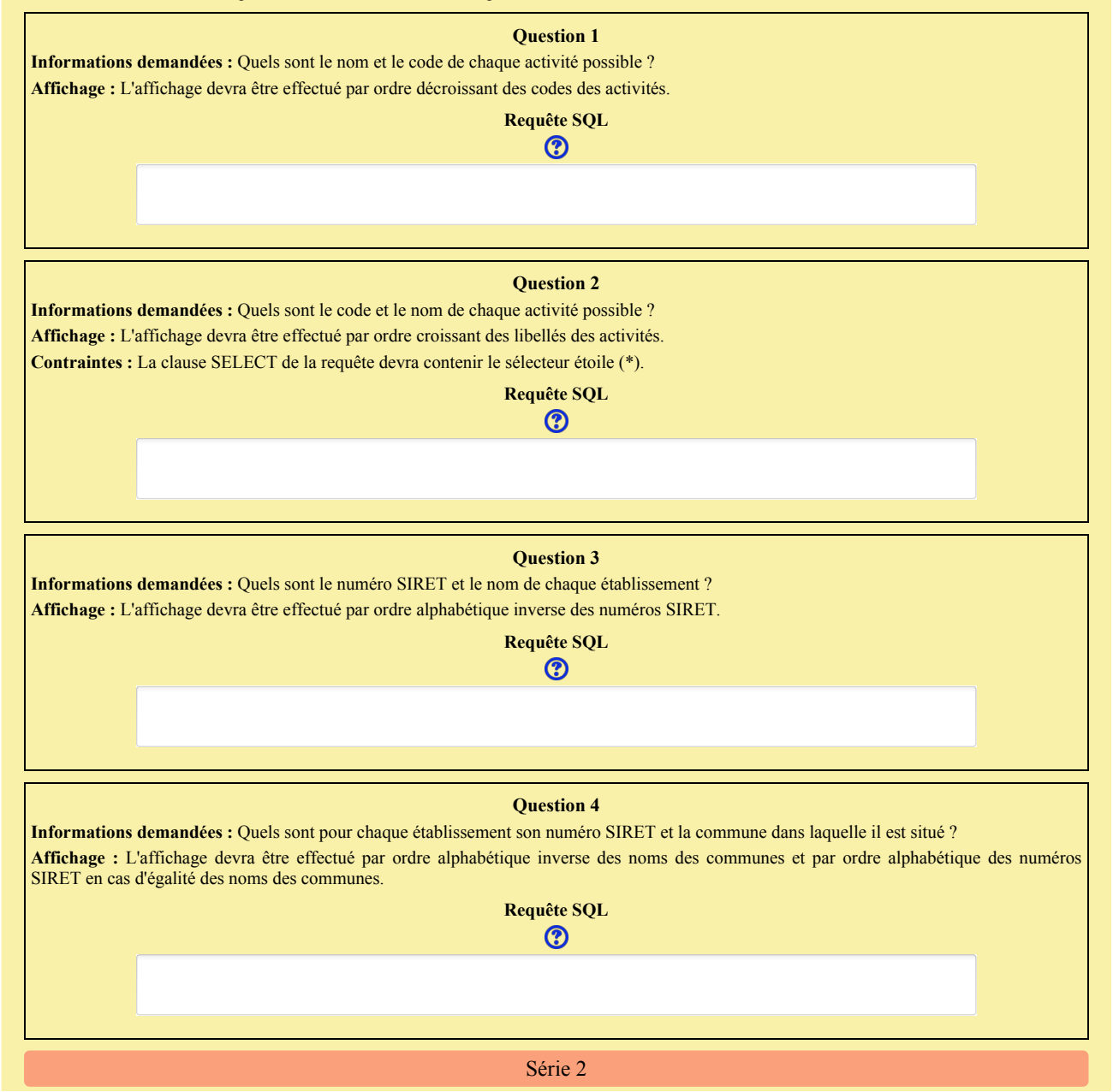

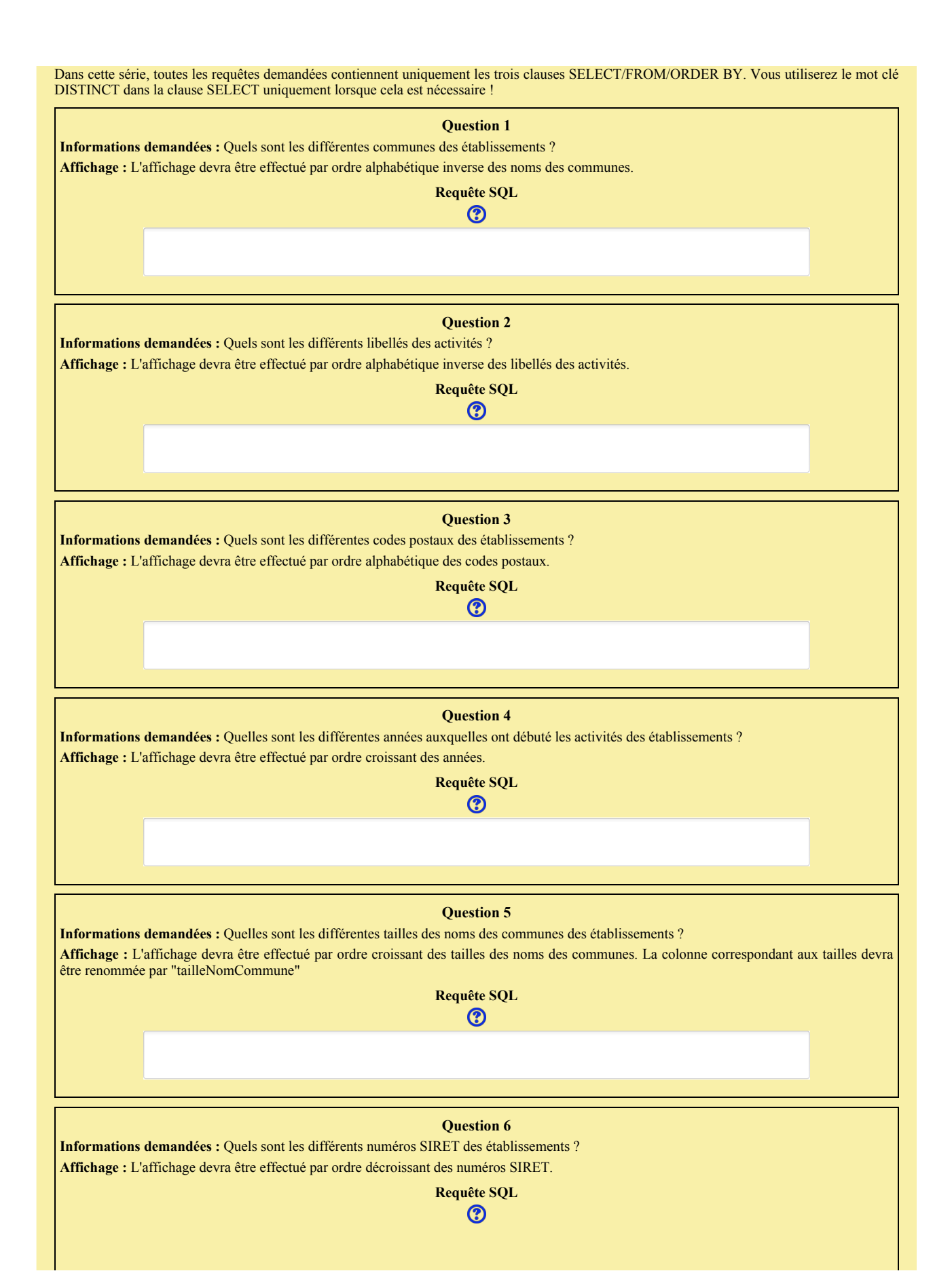

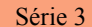

Dans cette série, toutes les requêtes demandées contiennent uniquement les deux clauses SELECT/FROM. Vous utiliserez notamment les fonctions d'agrégation MIN, MAX, AVG et COUNT pour définir les requêtes SQL demandées.

**Question 1**

**Informations demandées :** Quelle est la moyenne (entière) des années de début d'activité des établissements ?

**Requête SQL**

 $\odot$ 

#### **Question 2**

**Informations demandées :** Quelles sont la plus petite et la plus élevée des années de début d'activité des établissements ? **Affichage :** La colonne correspondant à l'année la plus petite devra être renommée avec le nom "plusPetite" tandis que celle correspondant à l'année la plus grande devra être renommée avec le nom "plusGrande".

> **Requête SQL**  $\odot$

#### **Question 3**

**Informations demandées :** Combien d'établissements sont enregistrés dans la base de données ?

**Affichage :** La colonne correspondant au nombre demandé devra être renommée avec le nom "nbEtablissements".

## **Requête SQL**  $\odot$

**Question 4**

**Informations demandées :** Combien de codes postaux différents sont associés aux établissements ?

**Affichage :** La colonne correspondant au nombre demandé devra être renommée avec le nom "nbCodesPostaux".

## **Requête SQL**  $\odot$

#### Série 4

Dans cette série, toutes les requêtes demandées contiennent les trois clauses SELECT/FROM/WHERE et éventuellement la clause ORDER BY.

**Question 1 Informations demandées :** Quel est le nom de l'établissement identifié par le numéro SIRET '83154739300015' ? **Requête SQL**  $\odot$ **Question 2 Informations demandées :** Quel est le libellé de l'activité ayant comme code '4638B' ?

**Requête SQL**

 $\odot$ 

#### **Question 3**

**Informations demandées :** Quels sont les numéros SIRET, noms et communes des établissements ayant débuté leur activité strictement après 2015 ?

**Affichage :** L'affichage devra être effectué par ordre alphabétique inverse des numéros SIRET des établissements ?

**Requête SQL**  $\odot$ 

# **Question 4**

**Informations demandées :** Quels sont les numéros SIRET, noms et communes des établissements ayant débuté leur activité après 2010 (au sens large) ?

**Affichage :** L'affichage devra être effectué par ordre alphabétique inverse des numéros SIRET des établissements ?

## **Requête SQL**

 $\odot$ 

## Série 5

Dans cette série, vous utiliserez les opérateurs logiques AND ou OR.

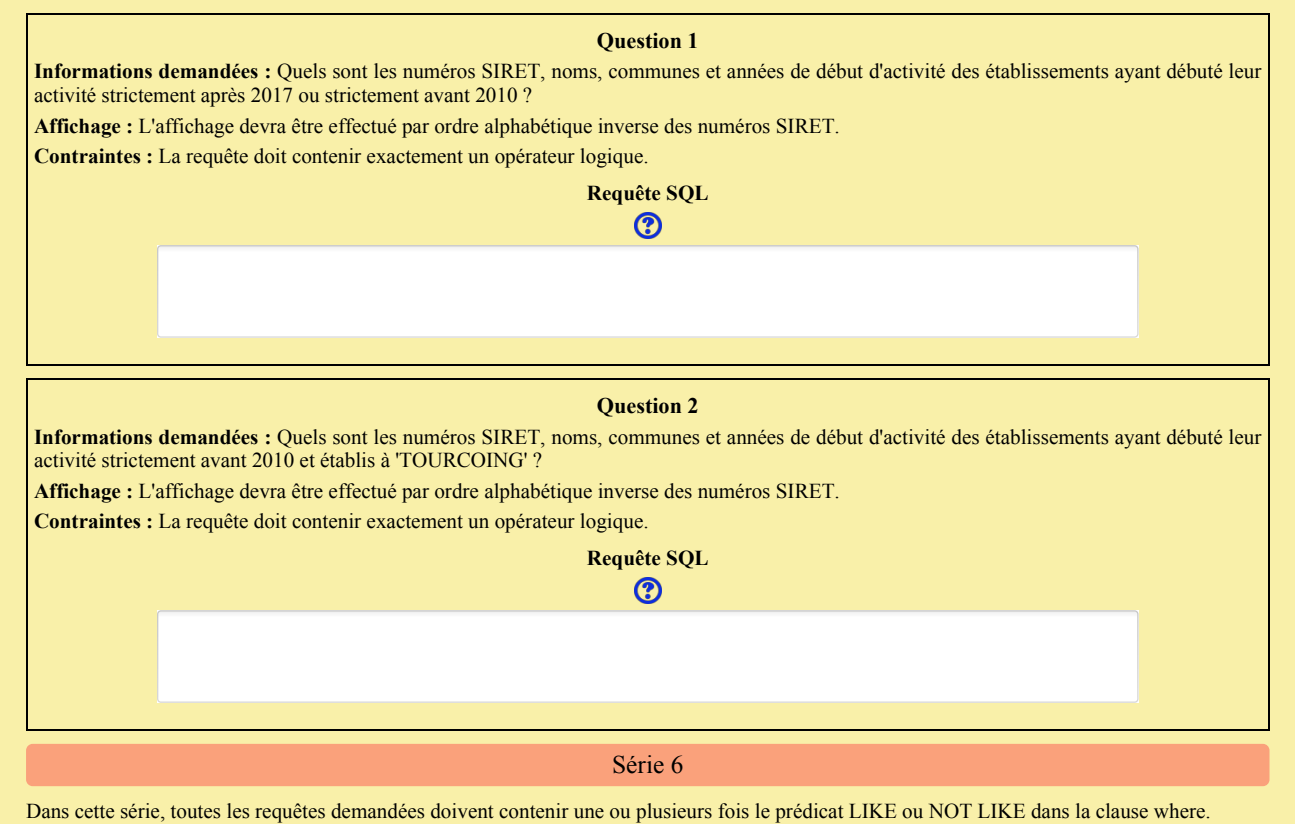

**Question 1**

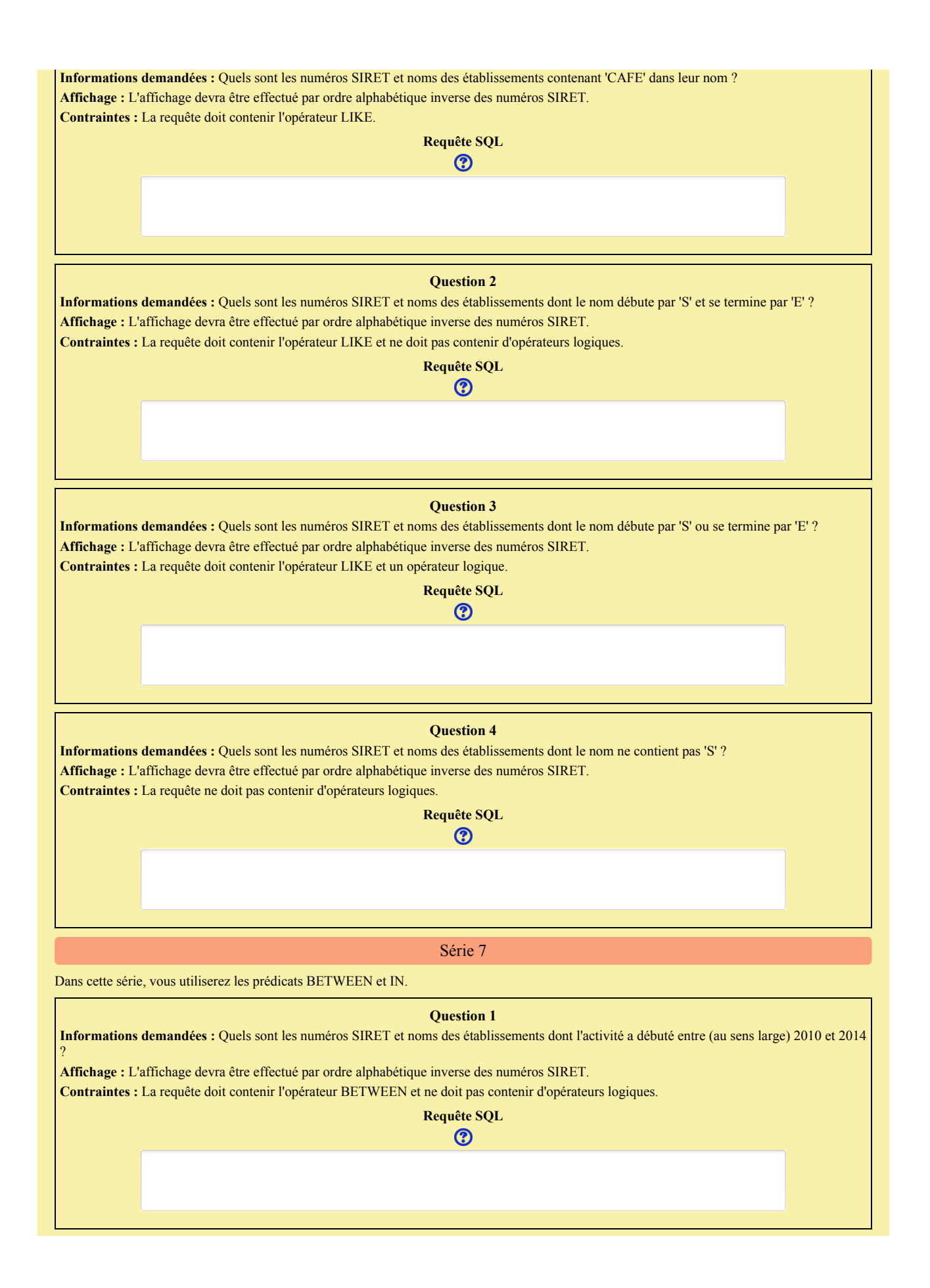

#### **Question 2**

**Informations demandées :** Quels sont les numéros SIRET et noms des établissements dont le type de voie de l'adresse appartient à l'ensemble {'AV','BD','PL'} ?

**Affichage :** L'affichage devra être effectué par ordre alphabétique inverse des numéros SIRET.

**Contraintes :** La requête doit contenir le prédicat IN et ne doit pas contenir d'opérateurs logiques.

## **Requête SQL**  $\odot$

## Série 8

Dans cette série, vous utiliserez notamment les prédicats IS NULL et IS NOT NULL.

#### **Question 1**

**Informations demandées :** Quels sont les numéros SIRET et noms des établissements dont le type de voie a été renseigné ? **Affichage :** L'affichage devra être effectué par ordre alphabétique inverse des numéros SIRET. **Contraintes :** La requête ne doit pas contenir d'opérateurs logiques.

### **Requête SQL**

### $\odot$

#### **Question 2**

**Informations demandées :** Quels sont les numéros SIRET et noms des établissements dont le type de voie n'a pas été renseigné ? **Affichage :** L'affichage devra être effectué par ordre alphabétique inverse des numéros SIRET. **Contraintes :** La requête ne doit pas contenir d'opérateurs logiques.

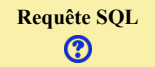

# Statistiques

Jean-François Condotta (j\_condotta@yahoo.fr)

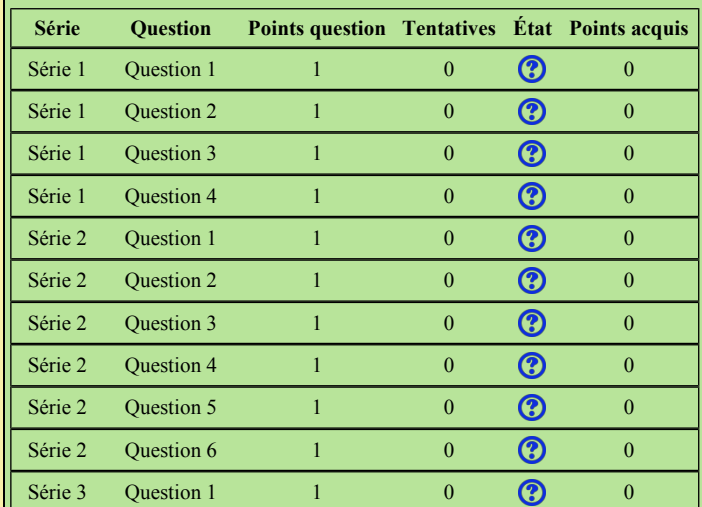

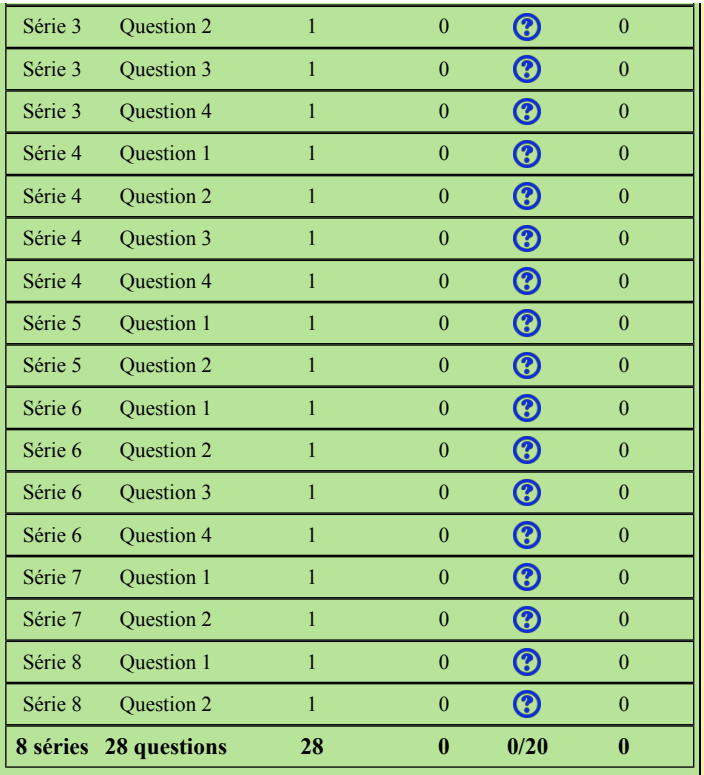

id : jfcquiz.2019.LICENCE\_CDISTRI.QUIZ\_01 - type : interrogation - name : Fiche numéro 1 de TP - Licence CDISTRI - version xml : 1.0 - version xslt : 1.0 - date: 29/09/2019 - author : Jean-François<br>Condotta - nameDB : COMM